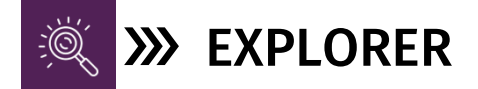

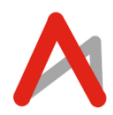

The Explorer package is perfect for students who wish to delve into coding and computer courses, aiming to create basic applications. No prerequisites are required to enrol in any of these programs.

## GAMING WITH BLOCKCODE 9-12 Yrs| 24 Classes| 3 Months| 50 Minutes| Certificate of Achievement

Learn the basics of game development and build a foundation to becoming a master game developer with our intensive online game development course.

- Computational Thinking
- Sequentially Thinking
- Logical Thinking & Problem Solving

## **LESSON PLAN**

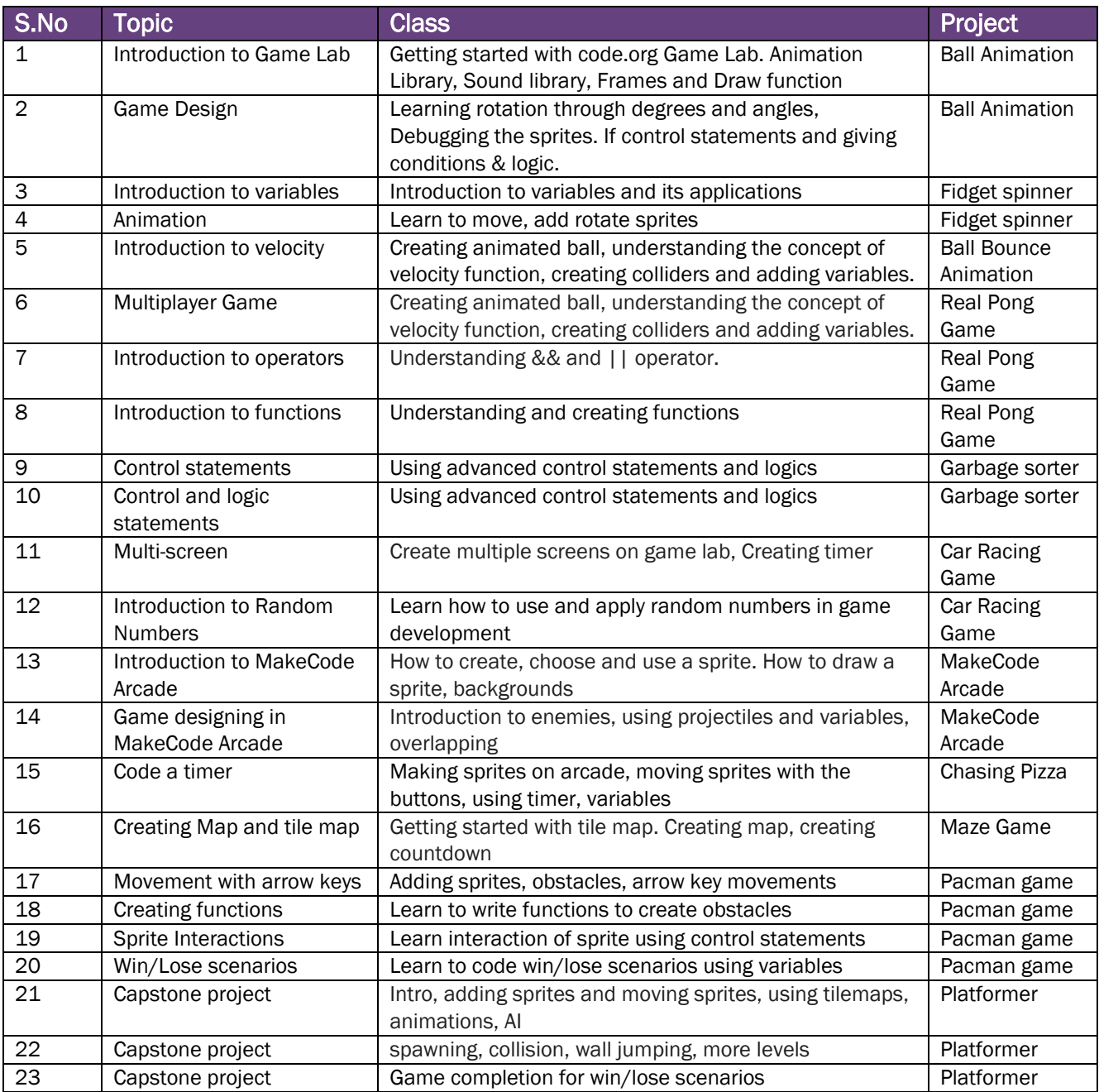

*\*Lesson plan indicates the topics and projects and should not be read as topics covered per class.*